# String Representations

# String Representations

An object value should behave like the kind of data it is meant to represent

For instance, by producing a string representation of itself

Strings are important: they represent language and programs

In Python, all objects produce two string representations:

• The **str** is legible to humans • The **repr** is legible to the Python interpreter

The **str** and **repr** strings are often the same, but not always

# The repr String for an Object

repr(object) -> string The **repr** function returns a Python expression (a string) that evaluates to an equal object

Return the canonical string representation of the object. For most object types, eval(repr(object)) == object.

The result of calling **repr** on a value is what Python prints in an interactive session

Polymorphic Functions

# >>> 12e12 12000000000000.0 >>> print(repr(12e12)) 12000000000000.0

Some objects do not have a simple Python-readable string >>> repr(min) '<built-in function min>'

# The str String for an Object

Human interpretable strings are useful as well:

>>> from fractions import Fraction<br>>>> half = Fraction(1, 2)<br>>>> repr(half)<br>'Fraction(1, 2)'<br>>> str(half)<br>>>> str(half)<br>2)<br>(1/2'

The result of calling **str** on the value of an expression is what Python prints using the **print** function:

>>> print(half) 1/2

(Demo)

# Polymorphic Functions

Polymorphic function: A function that applies to many (poly) different forms (morph) of data

**str** and **repr** are both polymorphic; they apply to any object

**repr** invokes a zero-argument method \_\_repr\_\_ on its argument

>>> half.\_\_repr\_\_() 'Fraction(1, 2)'

**str** invokes a zero-argument method \_\_str\_\_ on its argument

>>> half.\_\_str\_\_() '1/2'

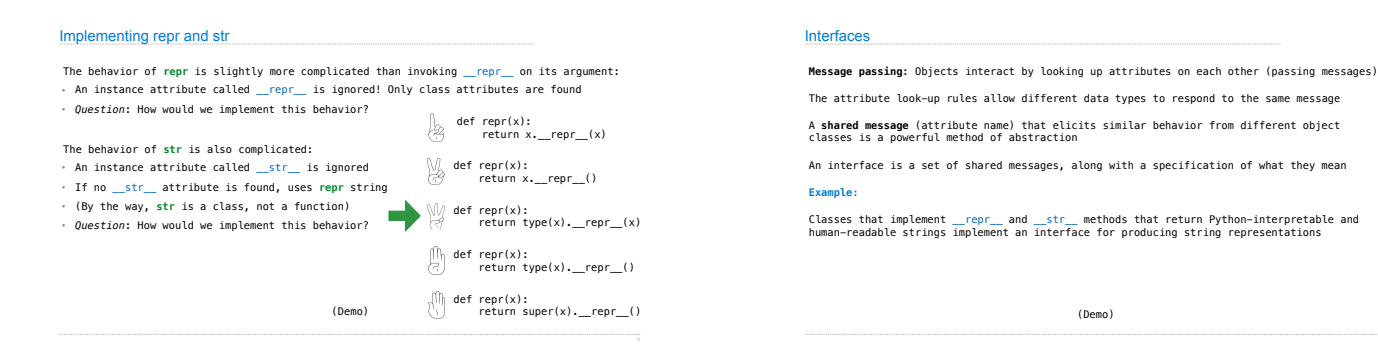

Special Method Names in Python

Certain names are special because they have built-in behavior

These names always start and end with two underscores

 $_$ init $_$  $_{\perp}$ repr $_{\perp}$  $\_add\_$  $\sqrt{2}$  $_{\text{\_float}}$ 

Method invoked automatically when an object is constructed Method invoked to display an object as a Python expression Method invoked to add one object to another

Method invoked to convert an object to True or False

Method invoked to convert an object to a float (real number)

>>> zero, one, two = 0, 1, 2 >>> one + two 3<br><mark>>>> bool(zero), bool(one)</mark><br>(False, True)

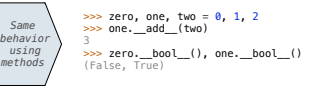

### Special Methods

Adding instances of user-defined classes invokes either the \_\_add\_\_ or \_\_radd\_\_ method

Special Method Names

>>> Ratio(1, 3) + Ratio(1, 6) Ratio(1, 2)

>>> Ratio(1, 3).\_\_add\_\_(Ratio(1, 6)) Ratio(1, 2)

>>> Ratio(1, 6).\_\_radd\_\_(Ratio(1, 3)) Ratio(1, 2)

http://getpython3.com/diveintopython3/special-method-names.html

http://docs.python.org/py3k/reference/datamodel.html#special-method-n

(Demo)

#### Generic Functions

A polymorphic function might take two or more arguments of different types **Type Dispatching**: Inspect the type of an argument in order to select behavior **Type Coercion**: Convert one value to match the type of another

>>> Ratio(1, 3) + 1 Ratio(4, 3)

>>> 1 + Ratio(1, 3) Ratio(4, 3)

>>> from math import pi >>> Ratio(1, 3) + pi 3.4749259869231266

(Demo)

# Announcements Modular Design

# Separation of Concerns

A design principle: Isolate different parts of a program that address different concerns

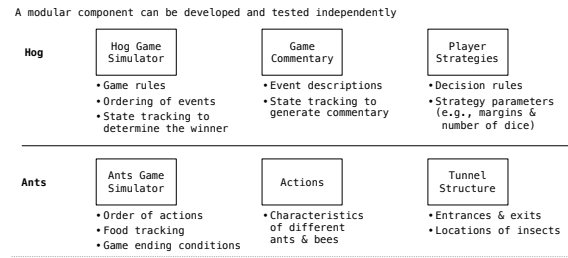

Example: Restaurant Search

Restaurant Search Data

Given the following data, look up a restaurant by name and show related restaurants.

{"business\_id": "gclB3ED6uk6viWlolSb\_uA", "name": "Cafe 3", "stars": 2.0, "price": 1, ...}<br>{"business\_id": "WXKx2I2SEzBpeUGtDMCS8A", "name": "La Cascada Taqueria", "stars": 3.0, "price": 2}

...<br>
("business\_id": "gclB3EDGuk6viklolSb\_uA", "user\_id": "xVocUszkZtAqCcgWak3xVQ", "stars": 1, "text":<br>
"Cafe 3 (or Cafe Tre, as I like to say) used to be the bomb diggity when I first lived in the doms<br>
but sadiy, qualit

**...**

Example: Similar Restaurants

# Discussion Question: Most Similar Restaurants

Implement **similar, a Restaurant** method that takes a positive integer **k** and a function<br>s**imilarity that takes two restaurants as arguments and returns a number. Higher <b>similarity**<br>values indicate more similar restauran

**def** similar(self, k, similarity): **"Return the K most similar restaurants to SELF, using SIMILARITY for comparison."** 

 **others = list(Restaurant.all)** 

 **others.\_\_\_\_\_\_\_\_\_\_\_\_\_\_(\_\_\_\_\_\_\_\_\_\_\_\_\_\_) remove self**

 **return sorted(others, key=\_\_\_\_\_\_\_\_\_\_\_\_\_\_\_\_\_\_\_\_\_\_\_\_\_\_\_\_\_\_\_\_\_\_\_\_\_\_\_\_)\_\_\_\_\_\_\_\_\_\_\_\_\_\_\_\_\_\_ lambda r: -similarity(self, r) [:k]**

**sorted**(iterable, /, \*, key=None, reverse=False) Return a new list containing all items from the iterable in ascending order. A custom key function can be supplied to customize the sort order, and the reverse flag can be set to request the result in descending order.

Set Intersection

Example: Reading Files

(Demo)

# Linear-Time Intersection of Sorted Lists

Given two sorted lists with no repeats, return the number of elements that appear in both.

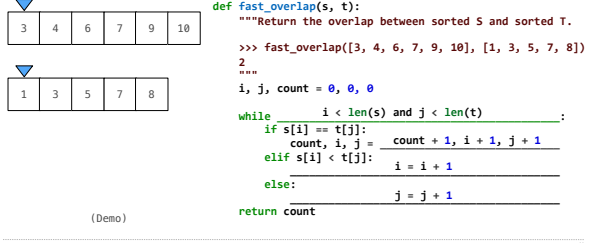

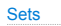

One more built-in Python container type • Set literals are enclosed in braces • Duplicate elements are removed on construction • Sets have arbitrary order **>>> s = {'one', 'two', 'three', 'four', 'four'}**<br>>>> **s**<br>{'three', 'one', 'four', 'two'}<br>>>> 'three' **in s**<br>True<br>>>> len(**s**) 4<br>
<sup>2</sup><br>
?>> **s.union({'on**e', 'five'})<br>
?: hene', 'five', 'one', 'four', 'two'}<br>
?: "thee', 'four'}<br>
?: "thee', 'our', 'two'}<br>
?: "thee', 'one', 'four', 'two'}

Sets